# UNIDAD N° 5

RELACIONES Interconexiones entre los datos

#### BASE DE DATOS RELACIONAL

Access es un programa gestor de base de datos, pero como ya se ha comentado además es relacional, es decir, se basa en el trabajo no con tablas individuales como hasta ahora hemos manejado, sino en el trabajo entre varias tablas relacionadas entre si. De éste modo (con tablas relacionadas), la información se gestiona mucho más eficazmente y más rápidamente que si en vez de estar separada en varias tablas relacionadas estuviera en una sola tabla grande y pesada de "mover" y gestionar.

Para poder visualizar y trabajar con datos procedentes de varias tablas, es necesario establecer relaciones entre ellas. Estas relaciones hacen que todas las tablas se comporten como un solo grupo, pudiendo utilizar datos de varias tablas en una consulta, formulario o informe.

## CARACTERÍSTICAS

- Una **base de datos relacional** se compone de varias tablas o relaciones.
- No pueden existir dos tablas con el mismo nombre ni registro.
- Cada tabla es a su vez un conjunto de registros (filas y columnas).
- La relación entre una tabla padre y un hijo se lleva a cabo por medio de las claves primarias y ajenas (o foráneas).
- Las **claves primarias** son la clave principal de un registro dentro de una tabla y éstas deben cumplir con la **integridad de datos**.
- Las **claves ajenas o foráneas** se colocan en la tabla hija, contienen el mismo valor que la clave primaria del registro padre; por medio de éstas se hacen las relaciones.

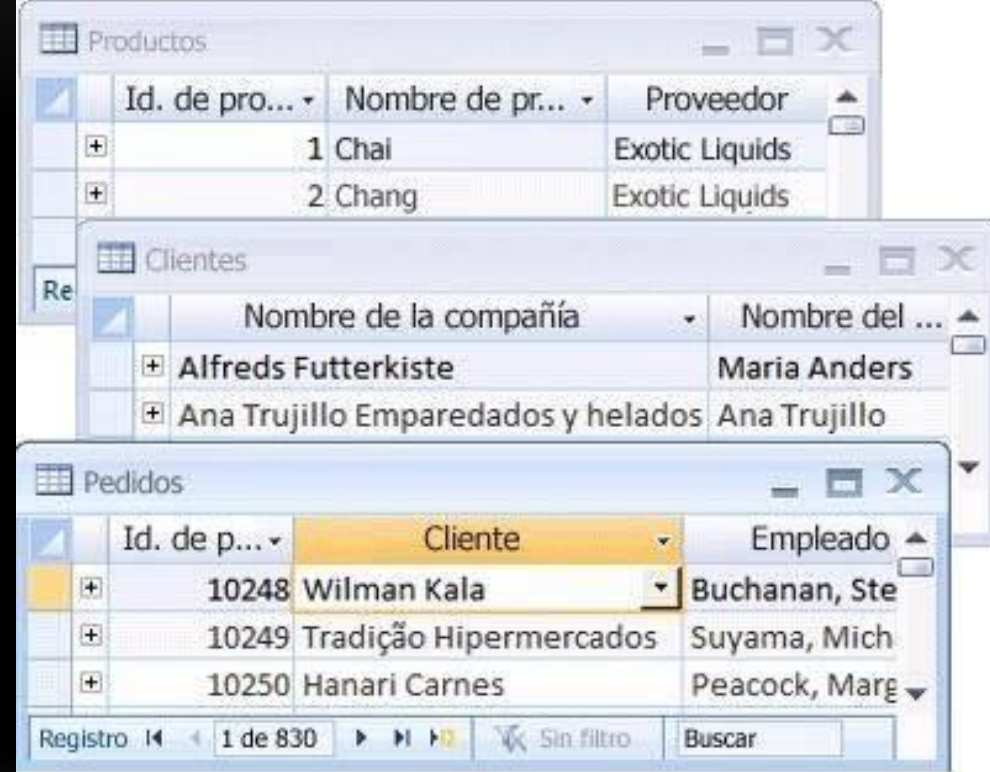

## CLAVE PRIMARIA

Es una clave única elegida entre todas las candidatas, para especificar los datos que serán relacionados con las demás tablas. La forma de hacer esto es por medio de claves foráneas.

Sólo puede existir una clave primaria por tabla y ningún campo de dicha clave puede contener valores Nulos.

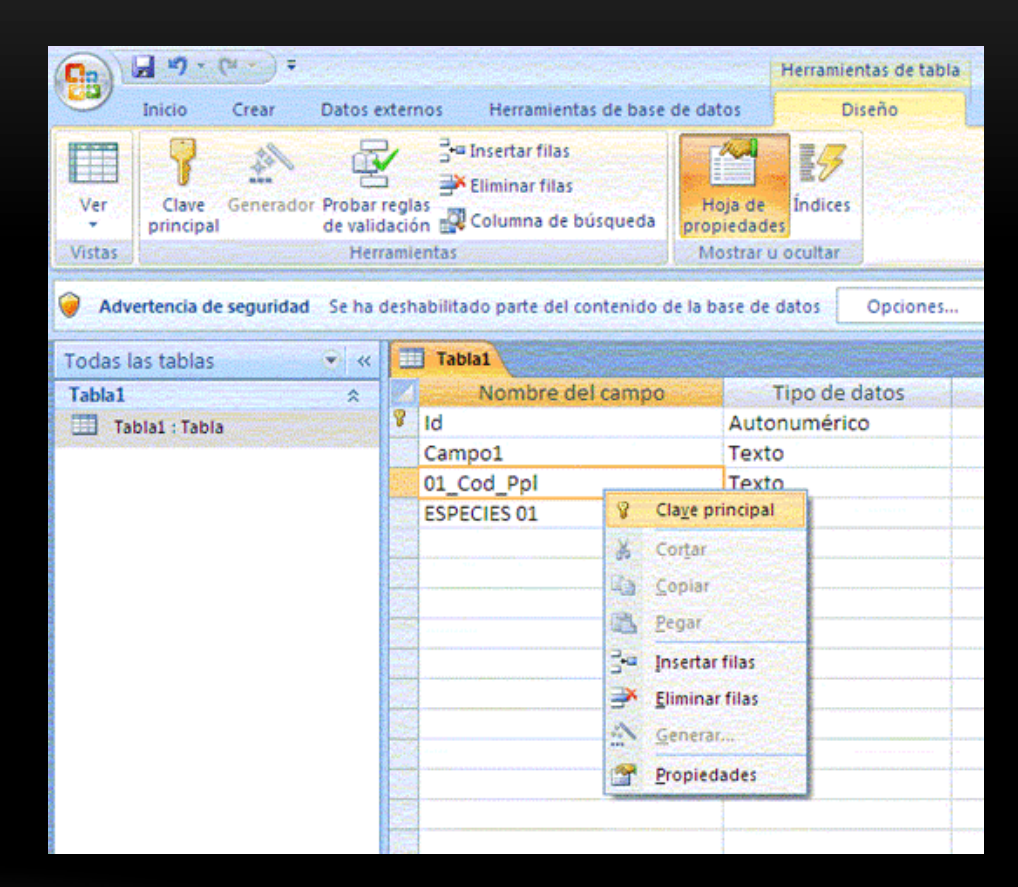

## CLAVE FORÁNEA

Es una referencia a una clave en otra tabla, determina la relación existente en dos tablas. Las claves foráneas no necesitan ser claves únicas en la tabla donde están y sí a donde están referenciadas.

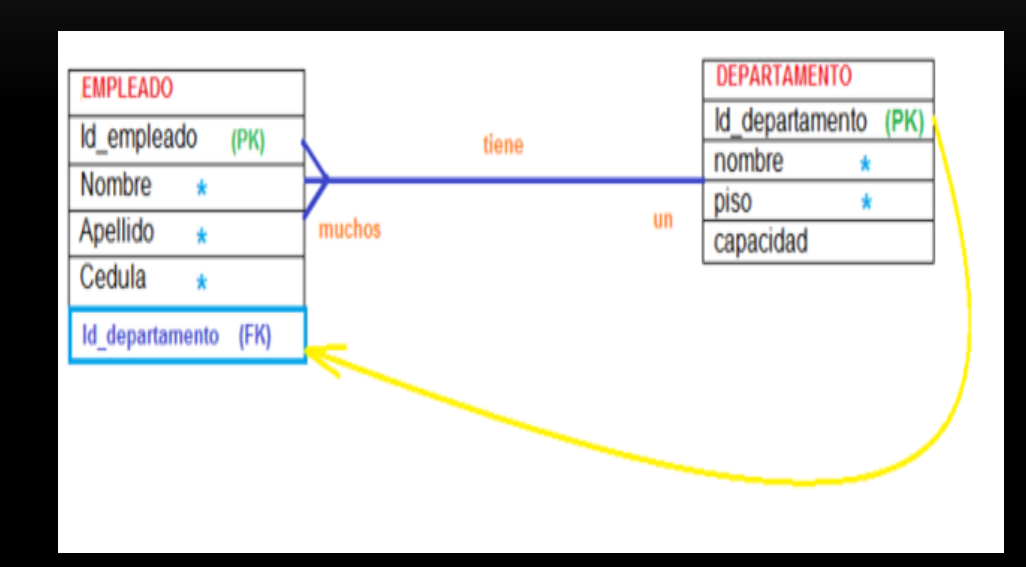

## VENTAJAS DE RELACIONES ENTRE TABLAS

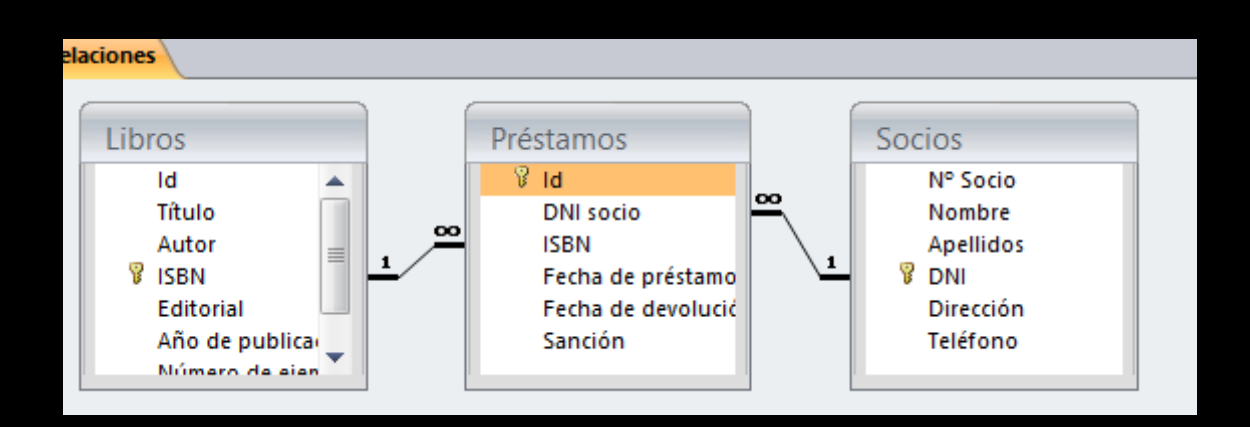

- Almacenar en cada una de las tablas distintos datos, no teniendo que repetir un mismo dato en varias tablas (a excepción del campo común a todas ellas).
- El proceso de introducción de información es más rápido, al no tener que introducir datos repetitivos.
- El espacio requerido para almacenar la base de datos es menor, ya que no se almacenan datos repetidos.
- Al actualizar los datos solo habrá que modificarlos en una sola tabla, disminuyendo la probabilidad de cometer un error y haciendo el proceso más rápido y seguro.
- Posibilidad de activar opciones de 'integridad referencial' (mecanismo de Access para las relaciones). Esta característica garantiza en mayor grado la seguridad en el trabajo con los datos.

## INTEGRIDAD REFERENCIAL

La integridad referencial es un conjunto de reglas de Access que garantizan que las relaciones entre los registros de tablas relacionadas son válidas y que no se eliminan ni modifican accidentalmente datos relacionados que satisfacen dicha relación. Sirve para aumentar la seguridad en el tratamiento de los datos que coexisten entre dos tablas relacionadas.

#### ESTABLECER INTEGRIDAD REFERENCIAL

Cuando se establece la integridad referencial (marcando la casilla pertinente en el panel de modificar relaciones) se van a cumplir obligatoriamente, las siguientes reglas:

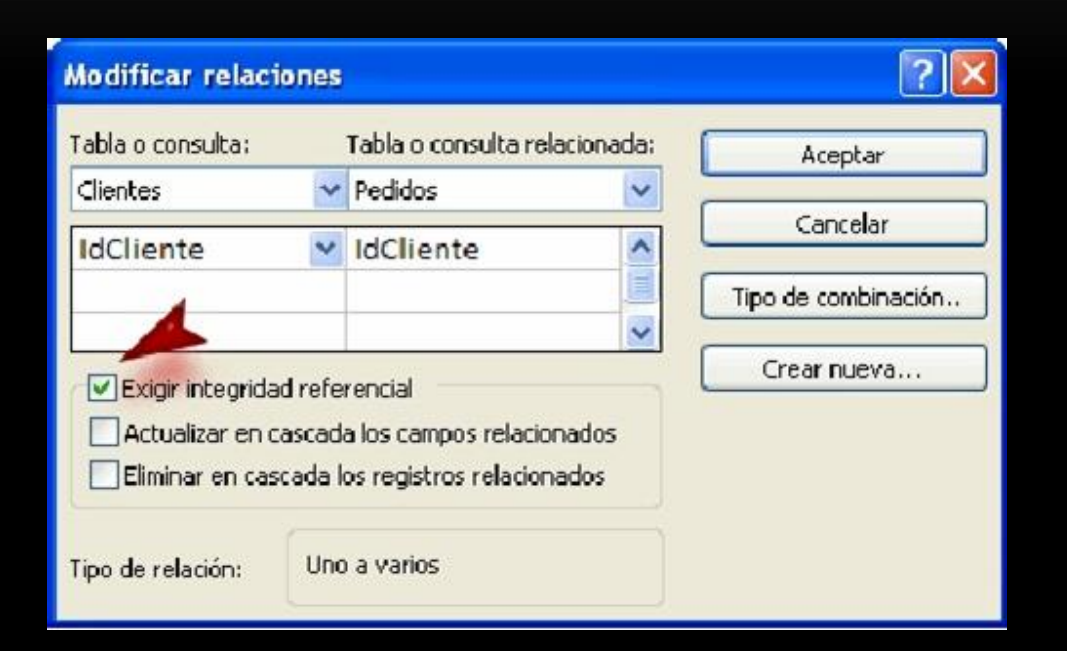

- No podemos introducir un valor para ese campo en la tabla relacionada si antes no ha sido introducido en la tabla principal.
- No se puede eliminar un registro de una tabla principal si existen registros coincidentes en la tabla relacionada.
- No se puede cambiar un valor de clave principal en la tabla principal si el registro tiene registros relacionados.